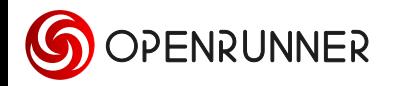

## Cicloscalata memorial ciccio macchione #17573364

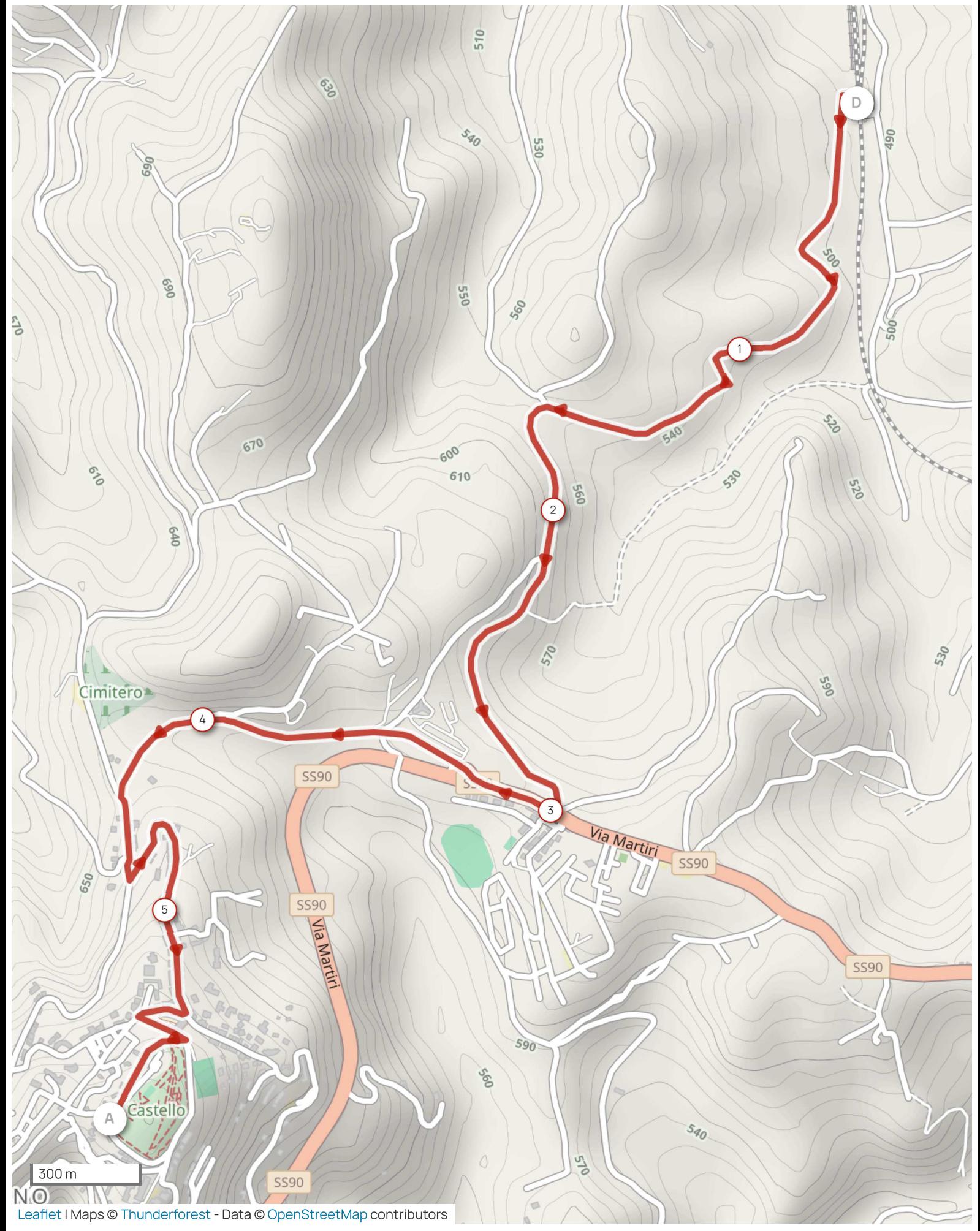

Il diritto di riproduzione è strettamente riservato all'uso personale e privato. Quando pratichi la tua attività, assicurati di rispettare le proprietà e le strade private e verifica che il percorso sia praticabile.